## **Aula 3**

#### **1 - Introdução**

Para que um usuário possa operar um sistema Linux, lhe são concedidos terminais, pois como sabemos, esses sistemas possuem interpretadores de comando para que os usuários possam interagir indiretamente com a máquina, nos moldes de sistemas operacionais clássicos. Como era de se esperar, esses interpretadores só podem ser executados por aqueles usuários que obtiverem o credenciamento e autenticação do sistema para tal.

O sistema permite o uso de interfaces (para o interpretador de comando) através desses terminais que podem ser remotos ou locais. São os antigos "*teletypes*" ou *tty* que representam os terminais disponíveis locais, podendo ser alternados entre as teclas CTRL+ALT+Fx (onde x é número do terminal, em geral de 1 até 7 ou até 10).

O importante é saber que existem dois modos básicos de operação e interação com o sistema. Estes podem ser grosseiramente definidos como modo de operação texto e modo de operação gráfico. Os aspectos mais importantes quando se tem o primeiro contato com um sistema Linux podem ser descritos por login e modo de trabalho:

**- O processo de login:** O programa *getty* é executado em todo processo de inicialização do sistema e este chama o programa *login* para todo usuário que se deseja autenticar. Além de checar a identidade, o processo de *login*, pode antes de mais nada, verificar a existência de alguns arquivos que determinam o comportamento ou acesso ao sistema.

Os arquivos mais comuns são: */etc/nologin* (proíbe o login de qualquer usuário) ou o */etc/securetty* (não permite o login de usuário *root* em um determinado terminal)

**- O ambiente misto (gráfico/texto):** Pode ser operado através de interface de janelas com a ajuda de um servidor de ambiente gráfico ou então ser inteiramente executado em modo de linha de comando. O servidor de janelas mais popular é o X11 (*X Window System*), que atualmente é mantido pelo *X.Org Foundation.* O arquivo de configuração mais importante para esse software, em seu modelo clássico, pode ser encontrado em */etc/X11/xorg.conf* .

# **2 - Os sistemas de arquivos e sua árvore no Linux**

Assim como em outros sistemas operacionais, o Linux tem suporte a uma vasta gama de sistemas de arquivos. Além de trabalhar com os sistemas de arquivos de outras plataformas como por exemplo FAT, FAT 32, NTFS, o Linux opera também com os sistemas chamados de nativos como ReiserFS, EXT2, EXT4, XFS entre outros.

Os sistemas de arquivos nativos do Linux possuem algumas características comuns e tem como ponto forte a segurança e acesso aos dados. Em verdade, os sistemas de arquivos mais recentes, como por exemplo o NTFS também possuem essas características de segurança e controle. Como o Linux descende de sistemas POSIX, desde sua origem, todos os sistemas nativos construídos utilizaram como premissas a características implícitas desses sistemas como concorrência, sincronismo e segurança.

 Em relação à formatação e nomes, os arquivos podem ser escritos com até 255 caracteres e não existe a necessidade de se manter uma extensão compulsória para arquivos. Dessa forma, os nomes podem ser livremente escritos desde que não utilizem caracteres especiais (como !@#\$%^ entre outros). Existe diferenciação entre letras maiúsculas e minúsculas, por isso deve-se atentar ao criar nomes de arquivos ou diretórios para não correr o risco de não encontrálos posteriormente.

Em relação aos tipos de arquivos no Linux podemos encontrar os seguintes tipos:

*- Arquivos de dados :* podem ser arquivos de texto ASCII ou arquivos binários. São arquivos de texto, arquivos com linhas de comando, arquivos executáveis e outros.

*- Arquivos diretórios :* arquivos especiais que organizam coleções de arquivos comuns. No Linux existem diretórios que tem fins e usos específicos. Muitas vezes esses padrões podem variar um pouco de uma distribuição para outra, mas de qualquer forma sempre encontraremos diretórios bem definidos e conhecidos nos sistemas POSIX.

*-Links :* são na verdade atalhos. Assim como em outros sistemas, o Linux possui atalhos de arquivos para outros arquivos dentro do mesmo sistema de arquivos.

*-Arquivos de dispositivos :* Todo hardware ou dispositivo reconhecido pelo Linux é mantido e operado na forma de arquivo. Portanto se uma placa de som estiver instalada em um computador com Linux, é possível passar comandos para esta placa através de um arquivo que a representa.

*-Sockets :* são arquivos especiais utilizados para a comunicação entre processos. Em geral, são utilizados para permitirem a comunicação de processos em rede.

*-Pipes :* são arquivos especiais também utilizados para a intercomunicação entre processos. Em geral, essa comunicação se restringe ao sistema local.

Dentre os sistema de arquivos mais conhecidos estão o minix, ext4, ext3, JFS, XFS, ReiserFS e UFS. Entre esses sistemas de arquivos, o ReiserFS e o EXT4 são as mais encontradas nas distribuições disponíveis no mercado até o momento (fevereiro de 2010).

# **3 - Estrutura de diretórios do Linux**

Como fora anteriormente citado, em todos os sistemas Linux encontramos diretórios com nomes padronizados e que possuem finalidades e utilizações bem definidas. Tudo isso ajuda a manter a padronização bem como a orientação de qualquer usuário que tenha familiaridade com sistema.

O grande diferencial entre o Linux e os sistemas mais utilizados na prática é de que a árvore de sistema de arquivos sempre vai descender de um ponto central. Essa é a raiz do sistema e vai abrigar todo e qualquer arquivo que tenha de ser manipulado. Diferentemente do MS-DOS, por exemplo, em Linux, é possível manter a unidade de CDROM abaixo do sistema de arquivo raiz, ao passo que no DOS, era necessário haver uma raiz ou volume separado para essa unidade.

A figura 1 abaixo exibe de forma exageradamente resumida a estrutura de um sistema de arquivos tradicional.

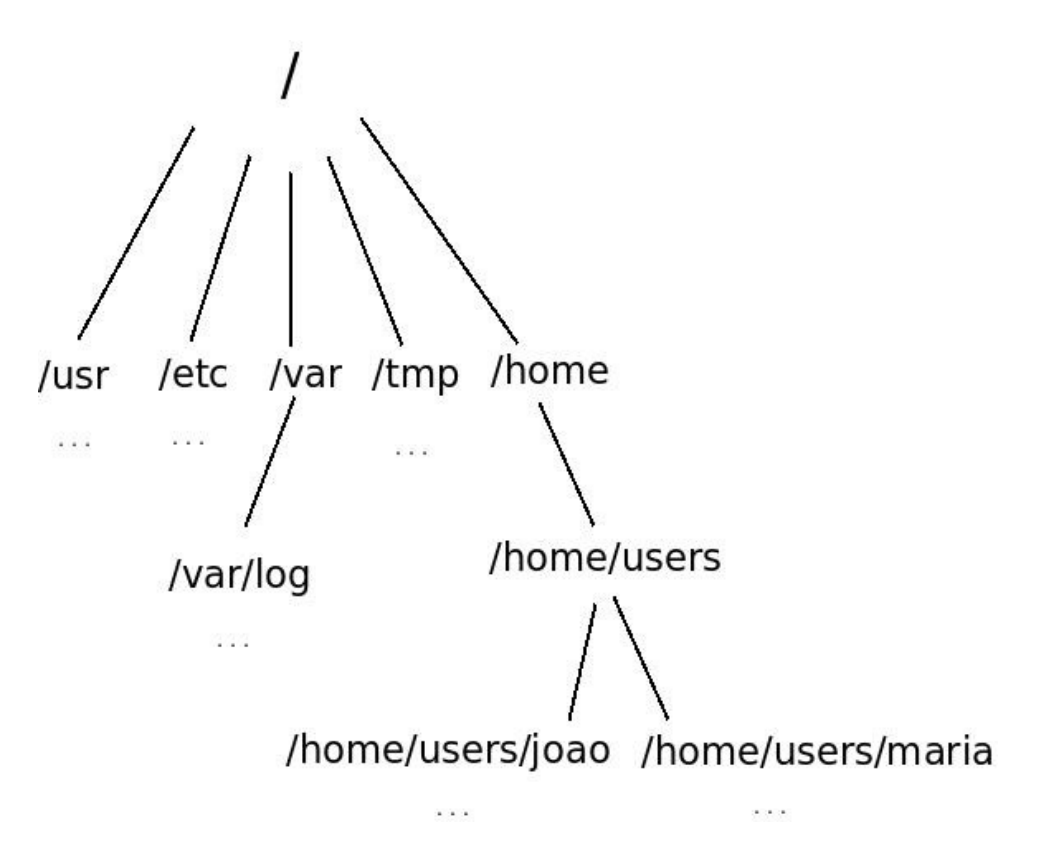

Figura 1 : Exemplo de árvore de sistema de arquivos de um GNU/Linux

Em verdade, há uma padronização formalizada pelo projeto *File System Hierarchy Standard* e que atualmente se encontra na versão 2.3.

Para o bom uso e operação do sistema é necessário conhecer e entender a finalidade de cada um destes diretórios. Nesse sentido, segue uma lista sucinta dos diretórios mais conhecidos e utilizados nos sistemas Linux:

/ - Diretório raiz do sistema. É o ponto inicial do sistema de diretórios. Todos outros diretórios estão dentro deste.

/boot – Diretório onde se colocam as imagens do sistema (kernels).

/proc – Diretório onde se encontram as informações relativas aos processos, kernel e dispositivos para controle e administração do próprio sistema.

/dev – Diretório onde se encontram os dispositivos de hardware.

/tmp – Diretório de arquivos temporários. Qualquer aplicação e usuário têm poder de escrita no mesmo.

/etc – Arquivos de configurações e scripts de configuração ou ativação de serviços.

/lib – Bibliotecas compartilhadas e módulos de kernel.

/mnt – Diretório específico para montagem de sistemas de arquivos externos (floppy, cdrom, pendrive, etc).

/opt – Softwares opcionais, não instaladas na formatação.

/root – Diretório pessoal do usuário administrador. Não confundir com o root (raiz) do sistema. /home – Diretórios pessoais dos usuários.

/bin – Arquivos de programas e executáveis.

/sbin – Arquivos de programas e executáveis com privilégios apenas ao administrador

/usr – Arquivos Locais. São softwares, documentos, bibliotecas e todos os pacotes instalados

opcionalmente.

/var – Diretório de dados de entrada e saída. São as variáveis lidas ou escritas pelo sistema. Em geral possui filas de impressão, arquivos de log, etc.

Outra nomenclatura importante é em relação ao caminho de arquivos localizados dentro de um sistema de arquivos. De modo bastante simples, podemos classificar o caminho de um arquivo como absoluto ou relativo, sendo eles:

**a) caminho absoluto:** é o caminho completo de um arquivo (diretório,arquivo regular,etc) desde o ponto de origem do sistema, isto é, o diretório raiz "/". Portanto, exemplos de caminhos absolutos seriam:

- /var/log/messages (caminho absoluto do arquivo messages)

- /etc/init.d/rc.local (caminho absoluto do arquivo rc.local)

**b) caminho relativo:** é o caminho que deve ser seguido na árvore de sistemas de arquivos em relação a um ponto referencial inicial. Por exemplo:

- log/messages (caminho relativo de messages em relação ao diretório /var/)
- rc.local (caminho relativo de rc.local em relação ao diretório /etc/init.d/)

De fato, essa nomenclatura é idêntica a qualquer outo sistema que a maioria das pessoas está acostumada a utilizar, portanto, não há grandes dificuldades para novatos. O importante é conseguir, a partir desta base, iniciar uma consulta mais aprofundada na literatura recomendada. O resultado será uma visão detalhada e específica sobre o sistema de arquivos e suas padronizações.

# **4 - Questões**

- 1) Dentro de seu sistema, indique três arquivos regulares, e através destes mostre quais seriam exemplos de caminhos relativos e caminhos absolutos.
- 2) Descreva quais os tipos de arquivos do Linux. Através de seu sistema, escreva exemplos de ao menos dois desses tipos.
- 3) O comandos *ls,cat,more,whereis* e *who* são executáveis que vêm instalados em todos Linux*. Qual é o diretório que por padrão você deduziria poder encontrar esses executáveis?*
- 4) Qual a utilidade de cada um destes diretórios? Indique um arquivo existente em seu sistema que exemplifique bem a finalidade desses diretórios

a) /etc b) /usr c) /var d) /root e) /boot f) /bin g) /sbin

 5) Consulte o projeto FHS e indique 3 diretórios não citados no exercício 4 e descreva qual a orientação para uso desses 3 diretórios segundo esse projeto.

#### **5 - Bibliografia**

Ferreira, E. Rubem. Guia do Administrador Linux. 1 edição, 2003, Novatec Editora, São Paulo.